# MULTICS SYSTEM-PROGRAMMERS<sup>\*</sup> MANUAL

## SECTION BX.99.13 PAGE 1

Published: 04/02/69

### **Identification**

Specification for Maintenance Binder D. R. Vinograd

Purpose . The following is a specification of an interim binder command for use primarily by maintenance on Multics. It is not intended to be clean, easy to use, or fast, just quick to implement. It is suggested that anyone who does not like it, may if he choses, come up with a new design and if approved he can recode it.

~

### Specification

The binder command is called with a single argument, the· path name of an archive file containing the object programs to be bound together. The name of the archive file  $(e,q_{\bullet})$ gamma of gamma.archive) will be the primary name of all files that the binder creates. The following files will be created by the binder:

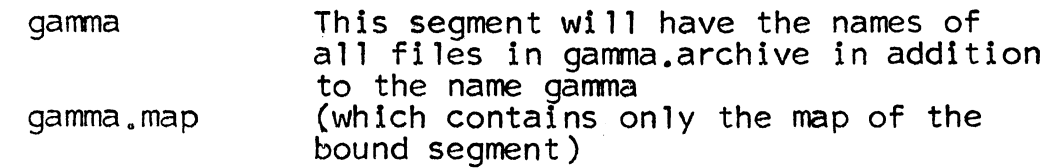

The path name specified to the binder may be the working directory or not, in either case the created files wi 11 be placed in the caller's working directory. The files to be bound must be contained in the archive file specified<br>and must be object type files. The trailing suffix ", archive" and must be object type files. The trailing suffix ".archive"<br>is not specified in the path name. For example, if the user desired to rebind segment alpha which is contained in the bound segment gamma which already exists in the library he would proceed as follows:

- 1. Make a copy in his working directory of the file gamma.archive
- 2. Convert to object format the segment<br>alpha and archive it in the segment<br>gamma.archive

# MULTICS SYSTEM-PROGRAMMERS<sup>\*</sup> MANUAL SECTION BX.99.13 PAGE 2

3. Run the bind command as

# bind gamma

At the completion of this command his working directory would contain the files:

gamma.archive

gamma

gamma.map

and associated with the file gamma.object would be the additional names of all object files contained in gamma.archive.

 $\overline{\phantom{a}}$